фио: Загвоздина Любовь Генриховна срество образования и науки Челябинской области Автономная некоммерческая организация профессионального образования Должность: Директор «Челябинский колледж Комитент» (АНОПО «Челябинский колледж Комитент») 8ea9eca0be4f6fdd53da06ef676b3f826e1460ebДата подписания: 29.04.2022 10:06:23 Уникальный программный ключ:

# **РАБОЧАЯ ПРОГРАММА ОБЩЕОБРАЗОВАТЕЛЬНОГО УЧЕБНОГО ПРЕДМЕТА УПД.01 ВВЕДЕНИЕ В СПЕЦИАЛЬНОСТЬ**

Специальность: 09.02.03 Программирование в компьютерных системах Квалификация выпускника: Техник - программист

Челябинск 2020

# **СОДЕРЖАНИЕ**

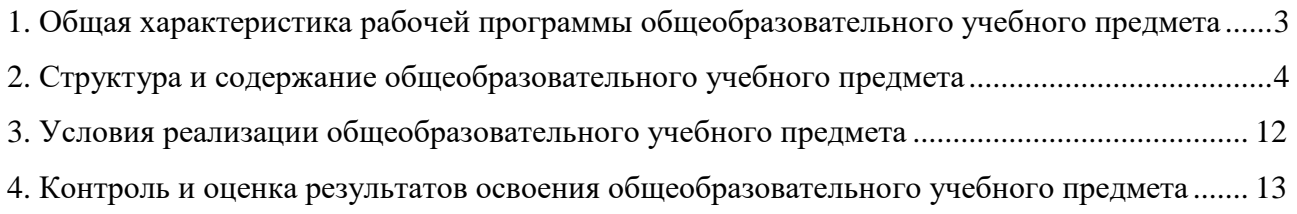

# **1. Общая характеристика рабочей программы общеобразовательного учебного предмета УПД.01 Введение в специальность**

### **1.1. Место учебного предмета в структуре образовательной программы:**

Учебный предмет УПД.01 Введение в специальность является дополнительным предметом общеобразовательного учебного цикла образовательной программы по специальности 09.02.03 Программирование в компьютерных системах.

### **1.2. Цель и планируемые результаты освоения учебного предмета:**

Содержание рабочей программы общеобразовательного учебного предмета УПД.01 Введение в специальность направлено на достижение следующих целей:

- формирование у обучающихся сведений о профессиональном развитии и профессионализме;

- овладение знаниями о личности и ее профессиональном развитии;

- приобретение знаний о сущности профессиональной компетентности.

Освоение содержания общеобразовательной учебной дисциплины УПД.01 Введение в специальность обеспечивает достижение обучающимися следующих результатов:

#### *личностных:*

ЛР 4. Сформированность мировоззрения, соответствующего современному уровню развития науки и общественной практики, основанного на диалоге культур, а также различных форм общественного сознания, осознание своего места в поликультурном мире;

ЛР 6. Толерантное сознание и поведение в поликультурном мире, готовность и способность вести диалог с другими людьми, достигать в нем взаимопонимания, находить общие цели и сотрудничать для их достижения, способность противостоять идеологии экстремизма, национализма, ксенофобии, дискриминации по социальным, религиозным, расовым, национальным признакам и другим негативным социальным явлениям;

ЛР 8. Нравственное сознание и поведение на основе усвоения общечеловеческих ценностей;

ЛР 9. Готовность и способность к образованию, в том числе самообразованию, на протяжении всей жизни; сознательное отношение к непрерывному образованию как условию успешной профессиональной и общественной деятельности;

ЛР 10. Эстетическое отношение к миру, включая эстетику быта, научного и технического творчества, спорта, общественных отношений;

# *метапредметных:*

МР 1. Самостоятельно осуществлять, контролировать и корректировать деятельность; использовать все возможные ресурсы для достижения поставленных целей и реализации планов деятельности; выбирать успешные стратегии в различных ситуациях;

МР 2. Умение продуктивно общаться и взаимодействовать в процессе совместной деятельности, учитывать позиции других участников деятельности, эффективно разрешать конфликты;

МР 3. Владение навыками познавательной, учебно-исследовательской и проектной деятельности, навыками разрешения проблем; способность и готовность к самостоятельному поиску методов решения практических задач, применению различных методов познания;

МР 4. Готовность и способность к самостоятельной информационно-познавательной деятельности, владение навыками получения необходимой информации из словарей разных типов, умение ориентироваться в различных источниках информации, критически оценивать и интерпретировать информацию, получаемую из различных источников;

МР 5. Умение использовать средства информационных и коммуникационных технологий (далее - ИКТ) в решении когнитивных, коммуникативных и организационных задач с соблюдением требований эргономики, техники безопасности, гигиены, ресурсосбережения, правовых и этических норм, норм информационной безопасности;

МР 6. Умение определять назначение и функции различных социальных институтов;

МР 7. Умение самостоятельно оценивать и принимать решения, определяющие стратегию поведения, с учетом гражданских и нравственных ценностей;

МР 8. Владение языковыми средствами - умение ясно, логично и точно излагать свою точку зрения, использовать адекватные языковые средства;

МР 9. Владение навыками познавательной рефлексии как осознания совершаемых действий и мыслительных процессов, их результатов и оснований, границ своего знания и незнания, новых познавательных задач и средств их достижения.

#### *предметных:*

ПР 1. Ссамостоятельное выделение и формулирование профессиональной цели;

ПР 2. Умение структурировать профессиональные знания;

ПР 3. Владение путями и способами решения профессиональных задач;

ПР 4. Понимание значимости профессии и стремление качественно выполнять профессиональные задачи разнопланового характера;

ПР 5. Рефлексия способов и условий действия, контроль и оценка процесса и результатов профессиональной деятельности.

#### **2. Структура и содержание общеобразовательного учебного предмета**

#### **2.1. Объем общеобразовательного учебного предмета и виды учебной работы**

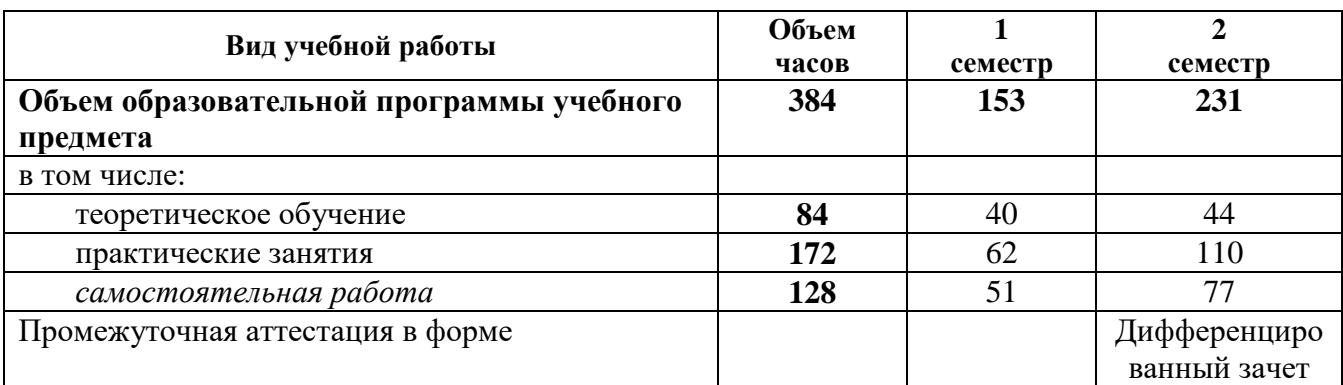

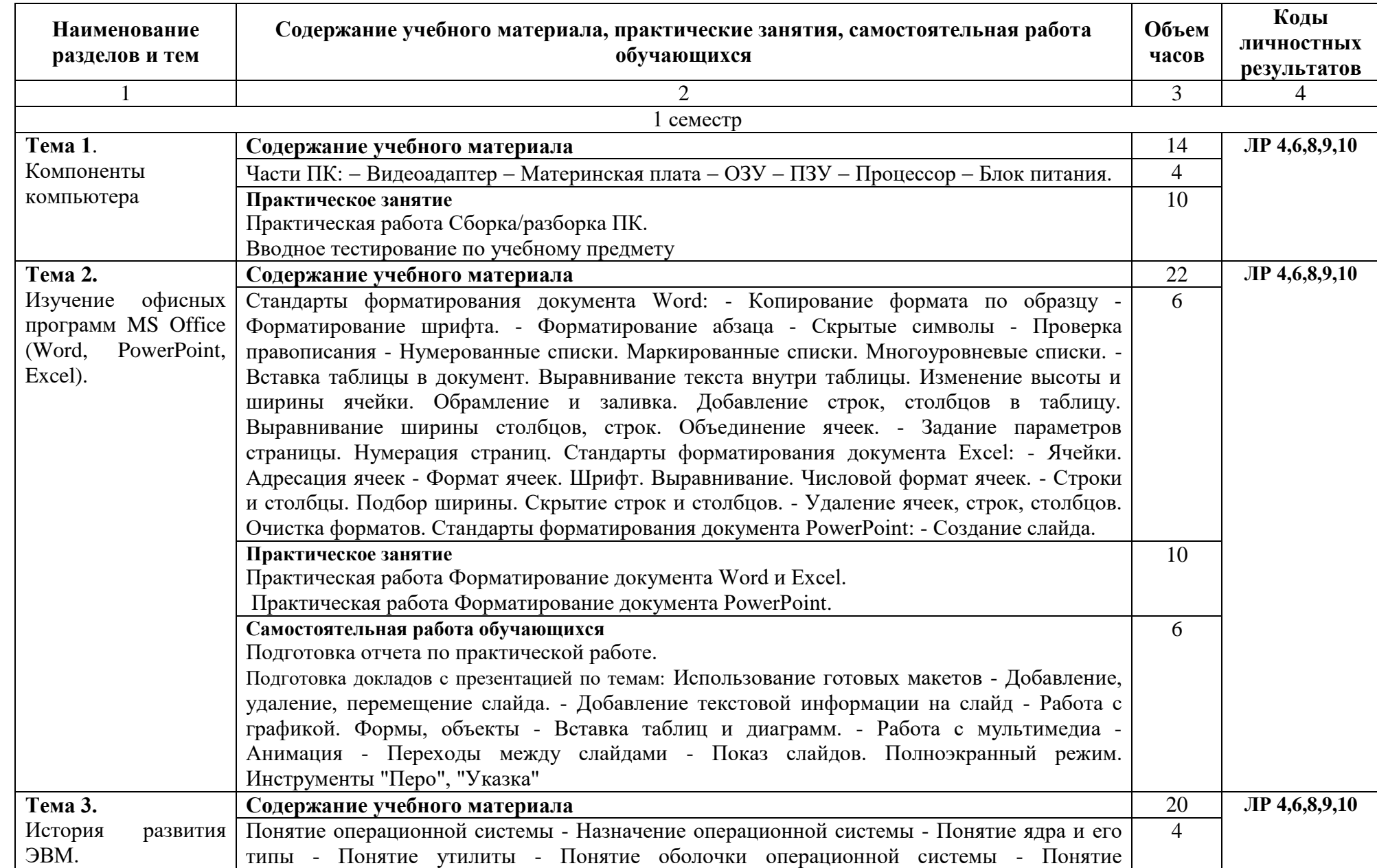

# **2.2. Тематический план и содержание общеобразовательного учебного предмета УПД.01 Введение в специальность**

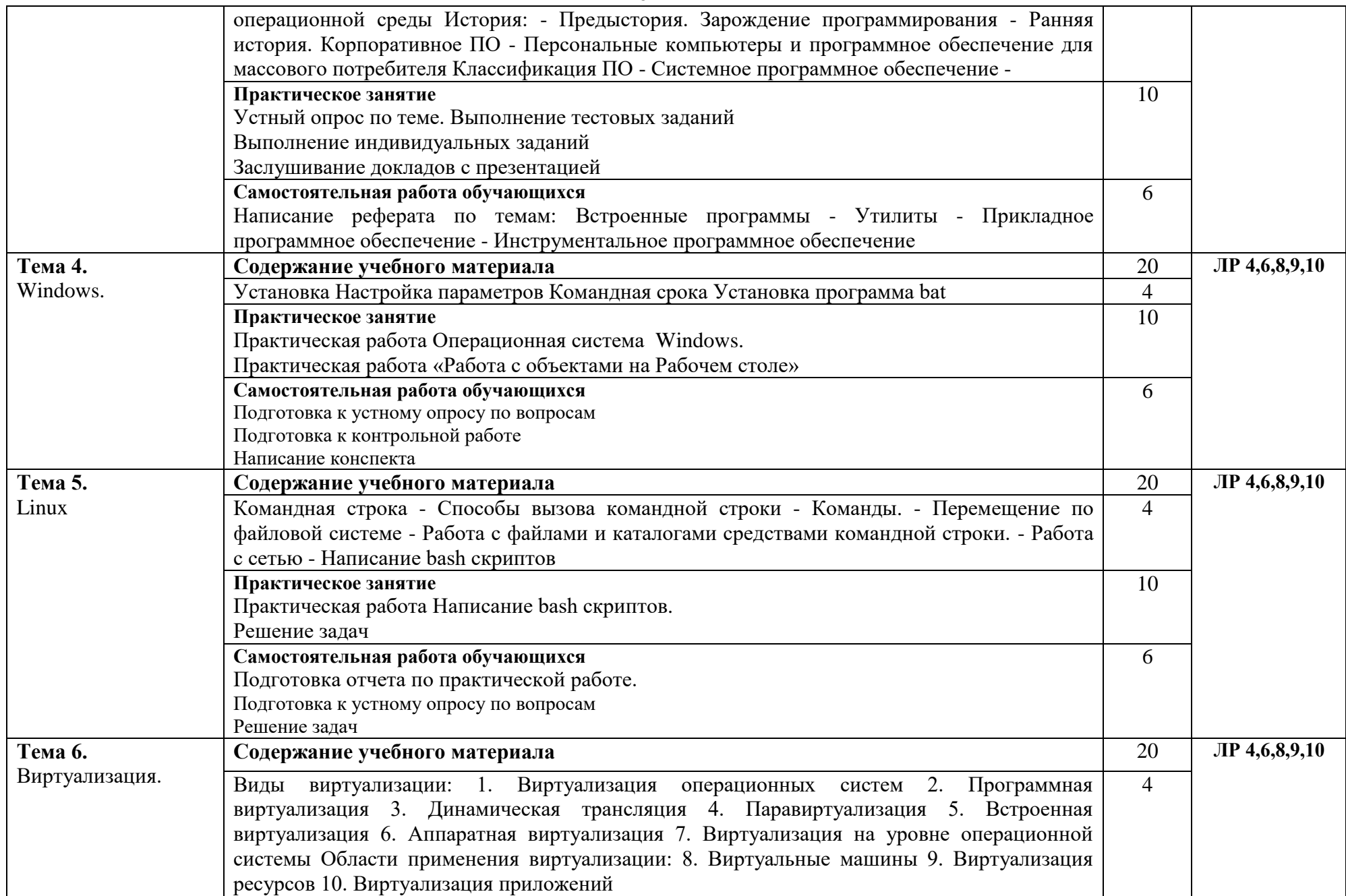

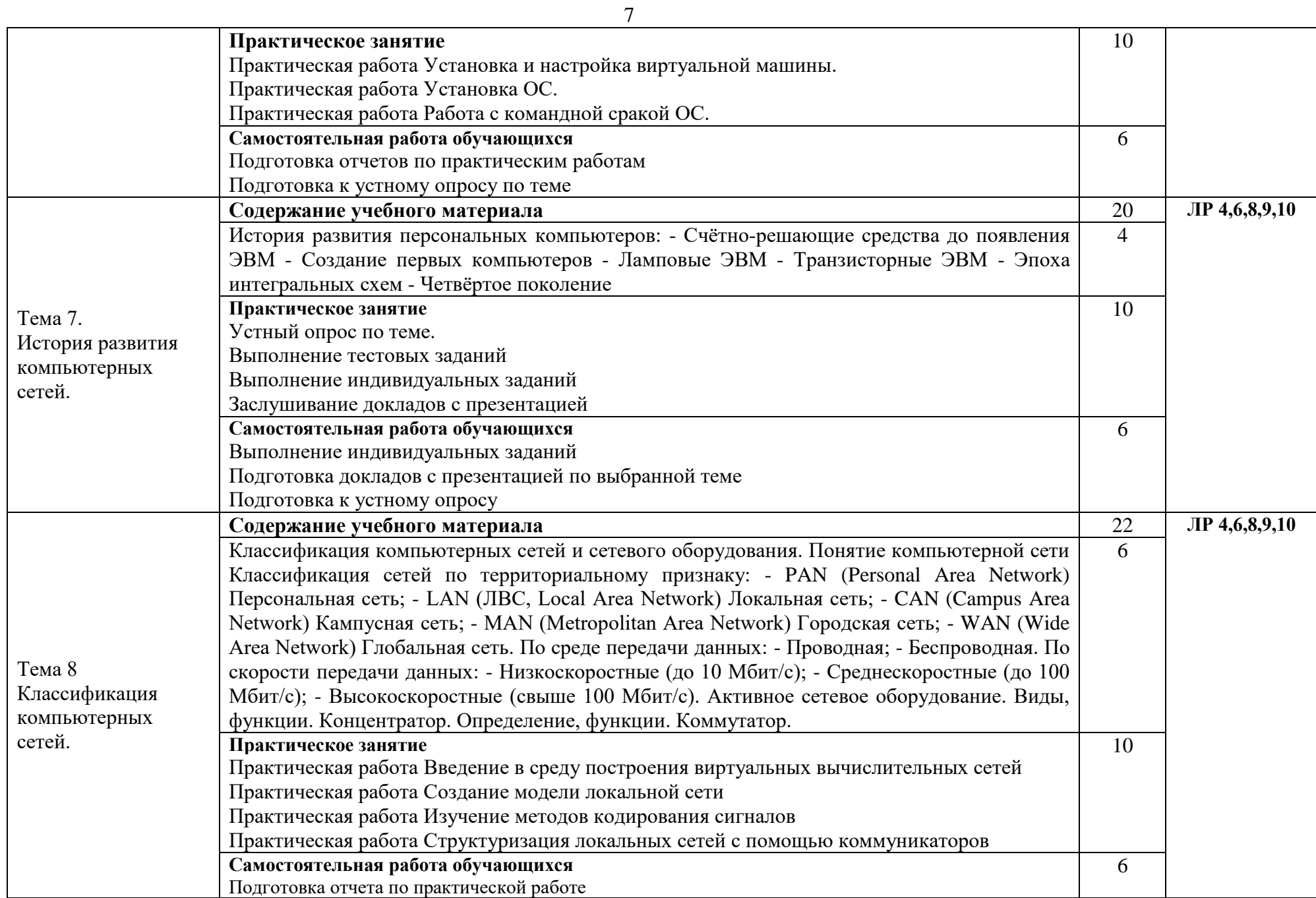

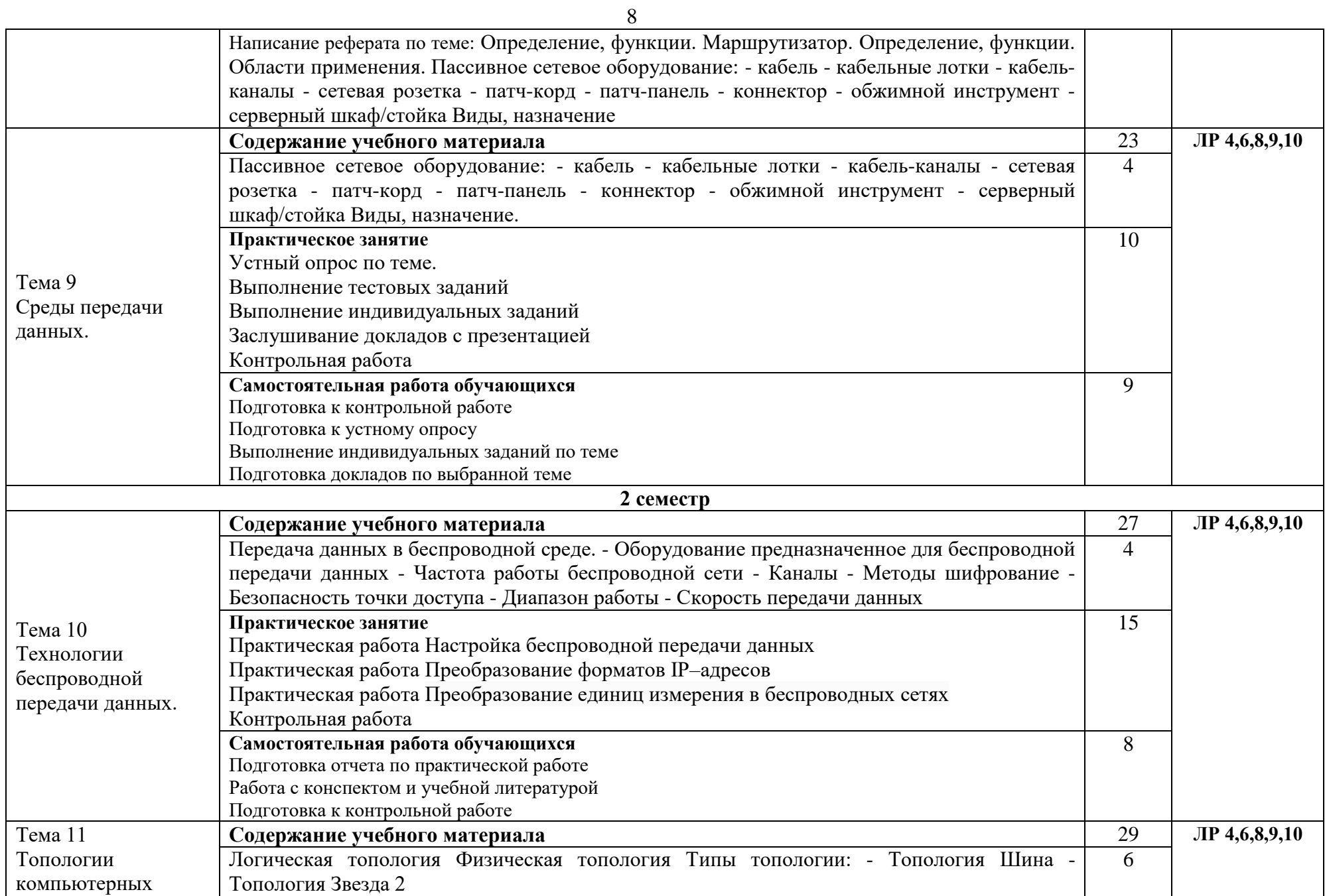

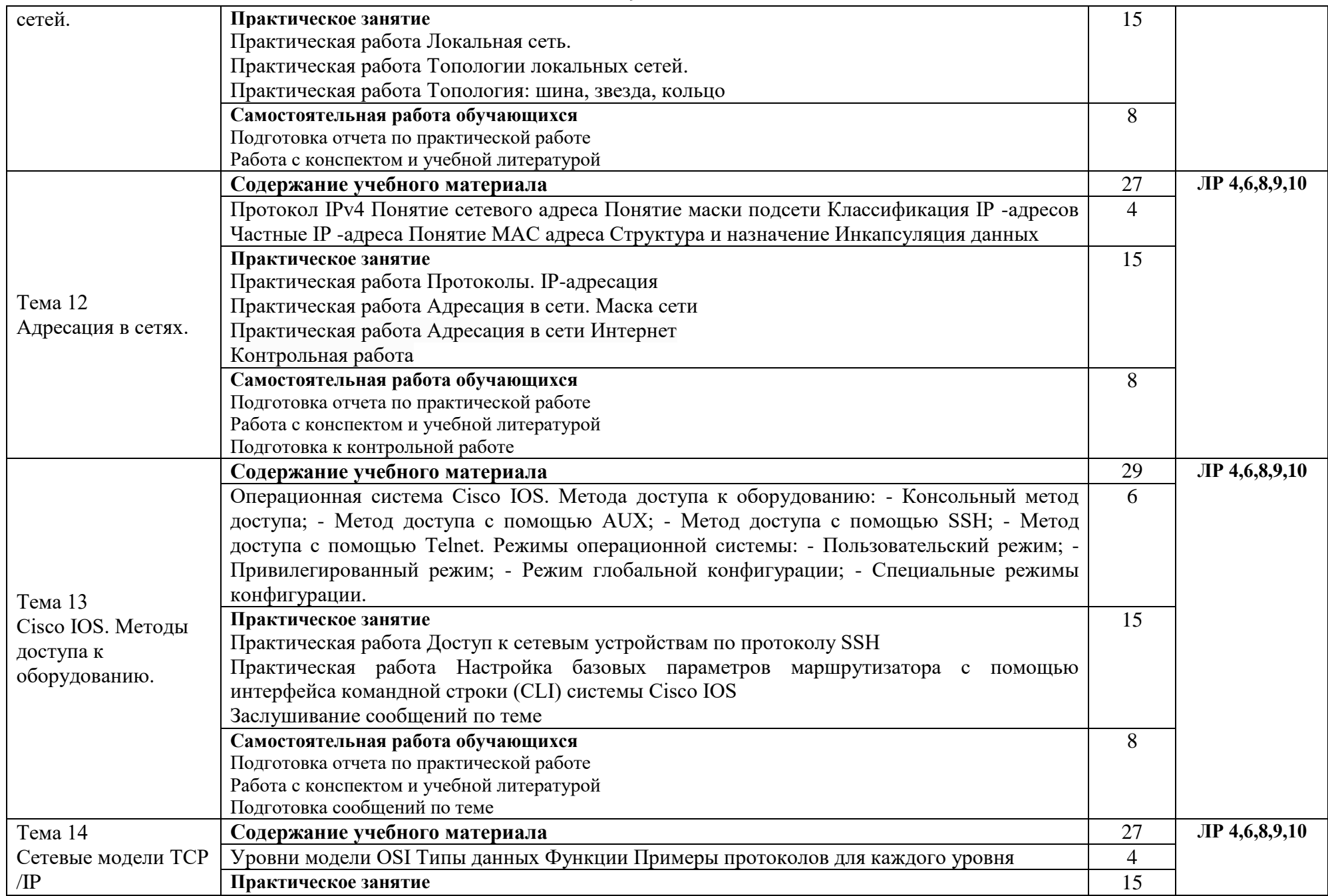

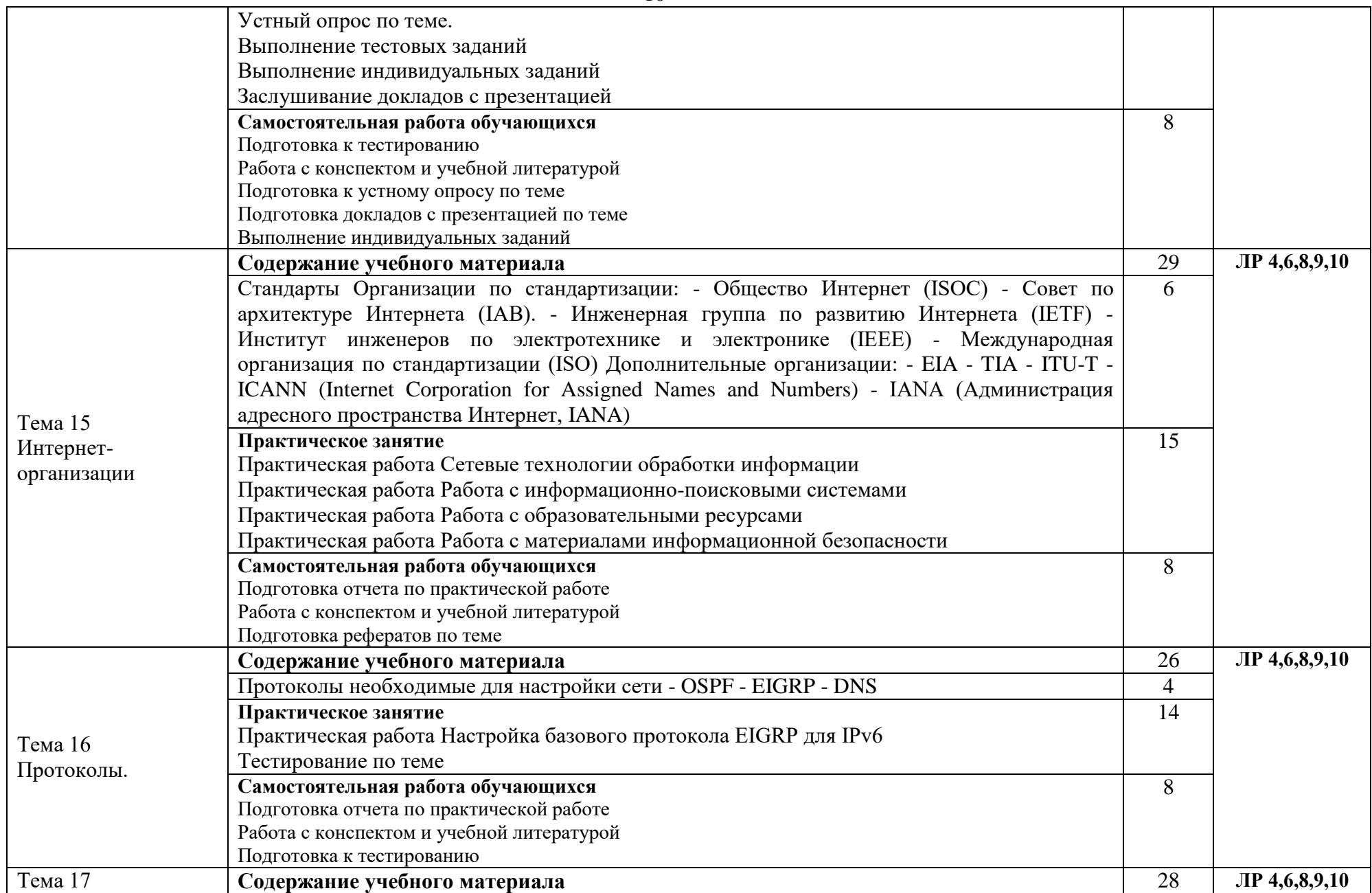

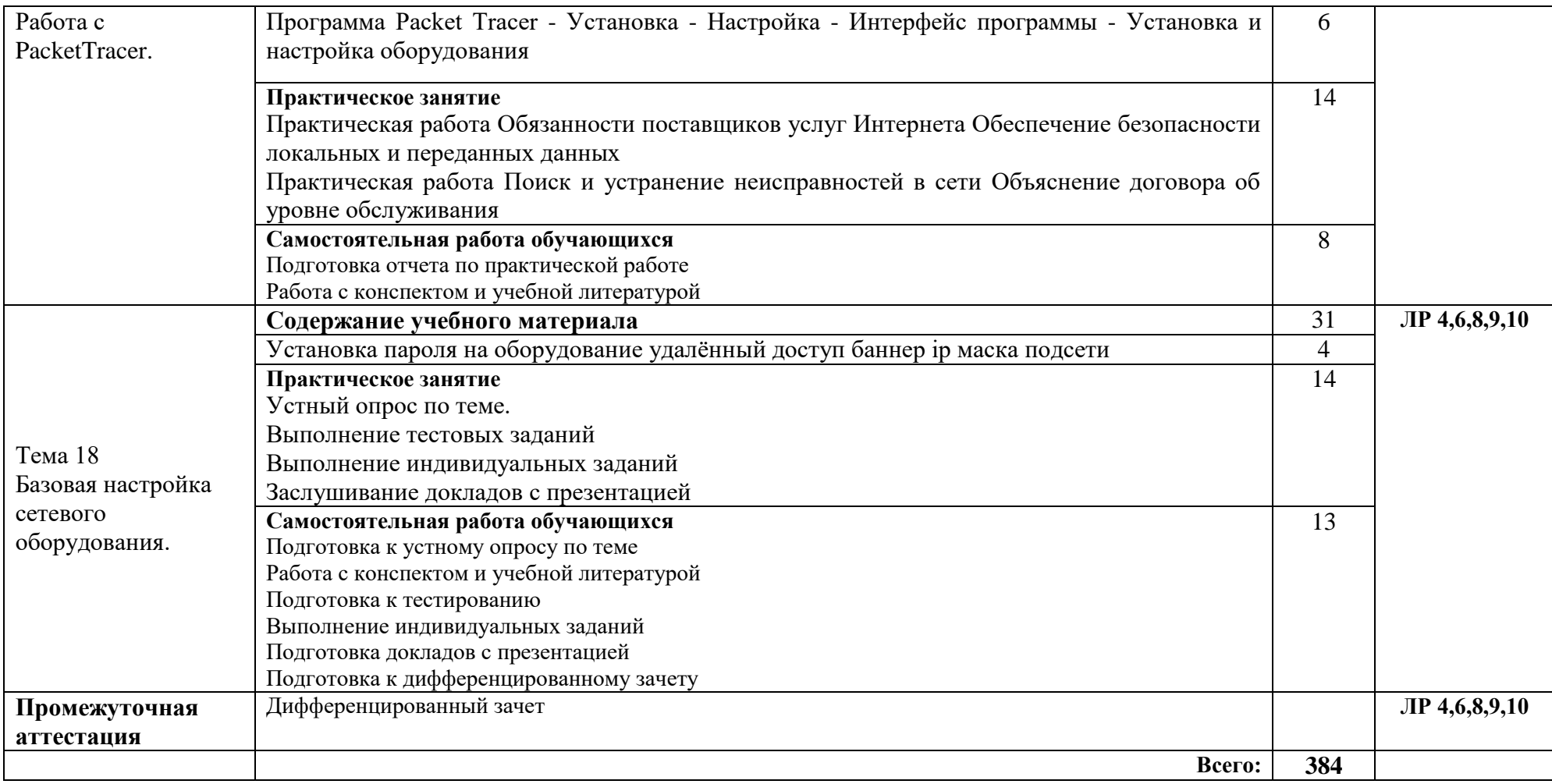

# **3. Условия реализации общеобразовательного учебного предмета**

#### **3.1. Требования к материально-техническому обеспечению**

Для реализации программы учебного предмета должно быть предусмотрено следующее специальное помещение**: Кабинет информационных технологий.** Помещение кабинета должно соответствовать требованиям Санитарно-эпидемиологических правил и нормативов (СанПиН 2.4.2 № 178–02): оснащено типовым оборудованием, в том числе специализированной учебной мебелью и средствами обучения, необходимыми для выполнения требований к уровню подготовки обучающихся.

#### **Кабинет информационных технологий.**

*Оборудование учебного кабинета:*

Парты (2-х местная)

Стулья

Стол преподавателя

Стул преподавателя

Компьютер

Доска меловая

Кабинет турагентской и туроператорской деятельности обеспечен необходимым комплектом лицензионного программного обеспечения

#### **Библиотека, читальный зал с выходом в Интернет**

*Материальное оснащение, компьютерное и интерактивное оборудование:*

Автоматизированное рабочее место библиотекаря

Автоматизированное рабочее место читателей

Автоматизированное рабочее место для лиц с ОВЗ

Принтер

Сканер

Стеллажи для книг

Кафедра

Выставочный стеллаж

Каталожный шкафа

Посадочные места (столы и стулья для самостоятельной работы)

#### **Помещение для самостоятельной работы**

*Материальное оснащение, компьютерное и интерактивное оборудование:*

Автоматизированные рабочие места обучающихся

Парты (2-х местные)

Стулья

Автоматизированные рабочие места обеспечены доступом в электронную информационнообразовательную среду АНОПО «Челябинский колледж Комитент», с выходом в информационно-коммуникационную сеть «Интернет».

#### **3.2. Информационное обеспечение реализации программы**

*Основная литература:*

1. Гвоздева, В. А. Введение в специальность программиста : учебник / В. А. Гвоздева. — 2-е изд., испр. и доп. — Москва : ФОРУМ : ИНФРА-М, 2019. — 208 с. : ил. — (Профессиональное образование). - ISBN 978-5-8199-0297-4. - Текст : электронный. *Дополнительная литература :*

1.Архитектура ЭВМ и вычислительные системы. Учебник, [Степина В.В.](https://www.labirint.ru/authors/215220/) Издательство: [ИНФРА-М,](https://www.labirint.ru/pubhouse/1581/) 2019 г.Серия: [Среднее профессиональное образование](Среднее%20профессиональное%20образование%20Подробнее: ) [Подробнее:](Среднее%20профессиональное%20образование%20Подробнее: ) <https://www.labirint.ru/books/697839/>

2.Таненбаум , Остин: Архитектура компьютера Автор: [Таненбаум Эндрю,](https://www.labirint.ru/authors/30149/) [Остин Т.](https://www.labirint.ru/authors/130635/) Переводчик: [Матвеев Е.Р](https://www.labirint.ru/authors/79122/)едактор: [Сергиенко Ю.](https://www.labirint.ru/authors/50807/) Издательство: [Питер,](https://www.labirint.ru/pubhouse/104/) 2019 г.Серия: [Классика computer science](https://www.labirint.ru/series/947/) Жанр: Операционные системы и утилиты для программирование

# **4 Контроль и оценка результатов освоения общеобразовательного учебного предмета**

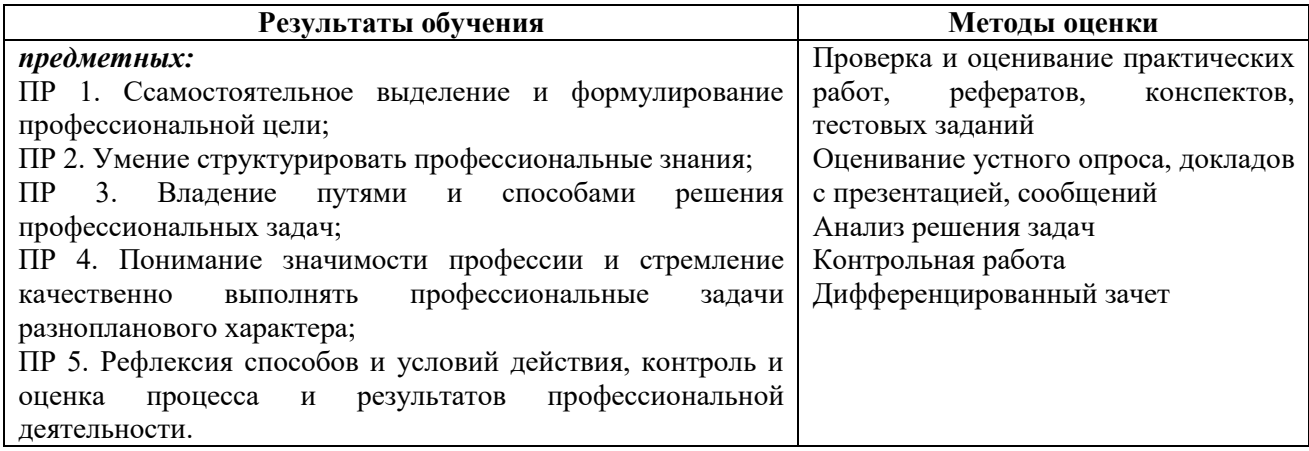